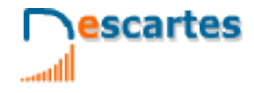

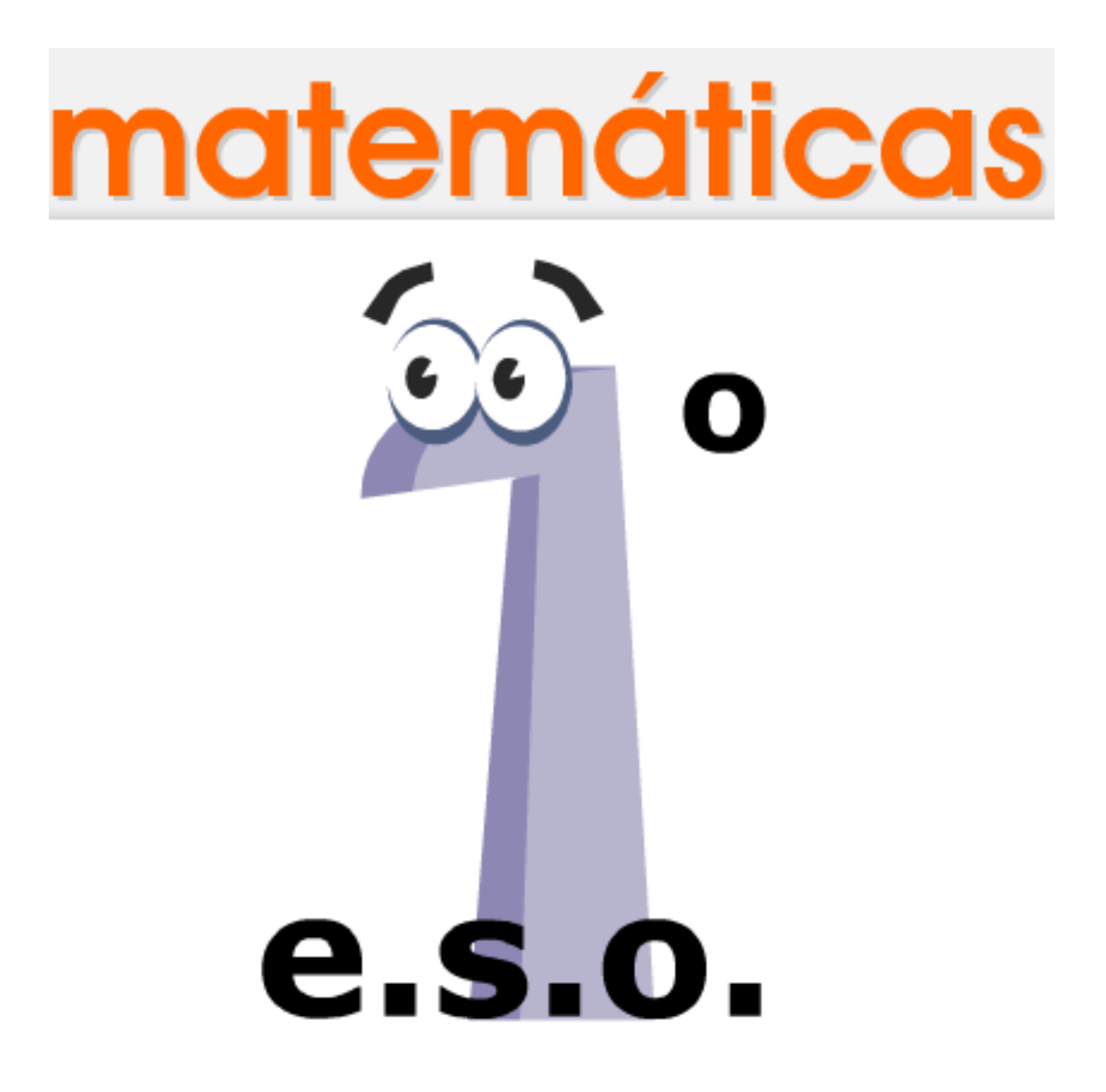

1<sup>°</sup>Eso Matemáticas

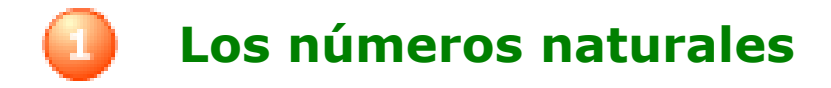

# **Contenidos**

- 1. Números naturales Sistema de numeración decimal **Escritura** Orden y redondeo
- 2. Operaciones Suma y resta Multiplicación y división Jerarquía de las operaciones
- 3. Potencias Con exponente natural Propiedades
- 4. Raíces cuadradas Raíz cuadrada exacta Raíz cuadrada entera
- 5. La calculadora Estándar Científica

# **Objetivos**

- Leer y escribir números mediante el sistema de numeración decimal.
- Utilizar los símbolos de desigualdad.
- Redondear números naturales.
- Realizar operaciones respetando la jerarquía.
- Calcular potencias y conocer sus propiedades.
- Calcular raíces cuadradas por tanteo.

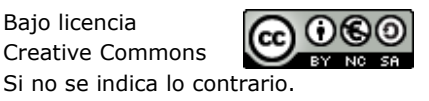

Autor: Xosé Eixo Blanco Bajo licencia

Antes de empezar

escartes

Realiza la actividad que se propone en la escena sobre …

1<sup>°</sup>Eso Matemáticas

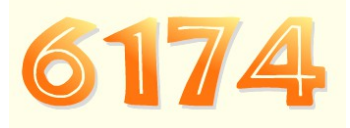

El misterioso número

Escribe en los siguientes recuadros los números que vas obteniendo en la actividad a medida que lo vas haciendo en la escena.

Elige un número de cuatro cifras distintas:

Escribe el mayor número que se puede formar con esas cuatro  $c$ ifras.  $\rightarrow$ Escribe el menor número que se puede formar con las cuatro cifras. Si hay ceros, se colocan al principio del número.

Resta los dos números anteriores: RESULTADO 1

Ahora con ese resultado obtenido, repite los mismos pasos de antes, es decir: Número mayor con las cifras del RESULTADO 1. →

Número menor con las cifras del RESULTADO 1. →

Resta esos dos números: RESULT

Vuelve a repetir lo mismo con RESULTADO2, en estos recuadros: Número mayor con las cifras del RESULTADO 2. →

Número menor con las cifras del RESULTADO 2. →

Resta esos dos números: RESULTADO 3

#### *Repite el proceso con cada nuevo resultado obtenido varias veces.*

¿Qué observas?

Pregunta a tus compañeros y compañeras de clase cuánto le ha dado.

Repite la actividad en la escena del ordenador cuantas veces quieras.

¿Con qué nombre se conoce ese número tan especial que acabas de encontrar?

Pulsa el botón  $\|\cdot\|$  que aparece en pantalla y realiza la investigación sobre los

números **triangulares** que se propone.

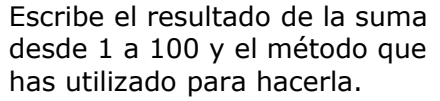

Pulsa **para ir a la página siguiente.** 

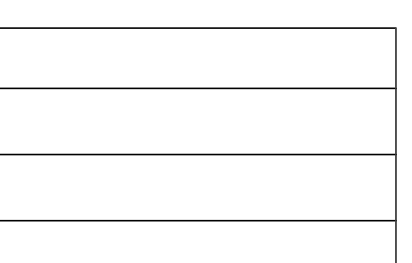

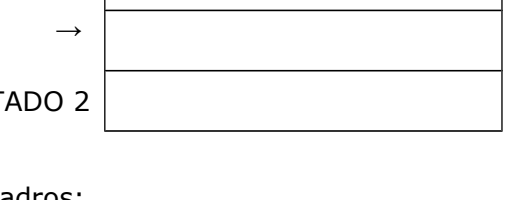

# **1. Números naturales**

### **1.a. Sistema de numeración**

Lee el texto de pantalla.

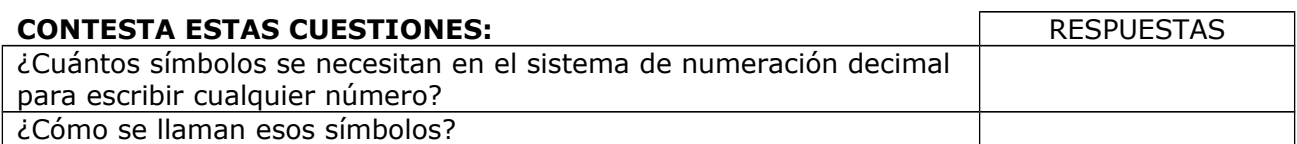

Haz varios ejemplos en la escena para comprender como varía el valor de cada número dependiendo de la posición que ocupe.

Pulsa en el botón  $\Box$  para hacer unos ejercicios.

EJERCICIO: Dado el número 1 261 079.

Escribe sus cifras en los círculos y completa los nombres y valores dependiendo de la posición:

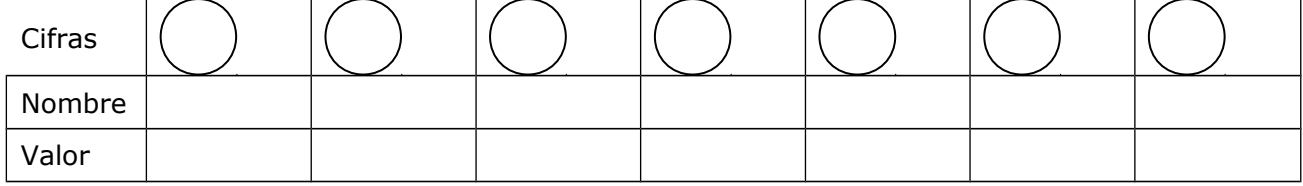

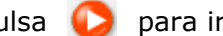

Pulsa **para ir a la página siguiente.** 

#### **1.b. Lectura y escritura de números naturales**

Lee en pantalla las normas de lectura y escritura de los números naturales.

Practica en la escena con varios ejemplos hasta comprender este sistema de lectura / escritura.

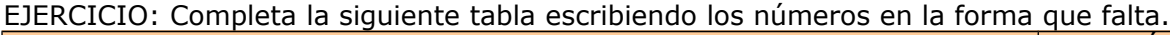

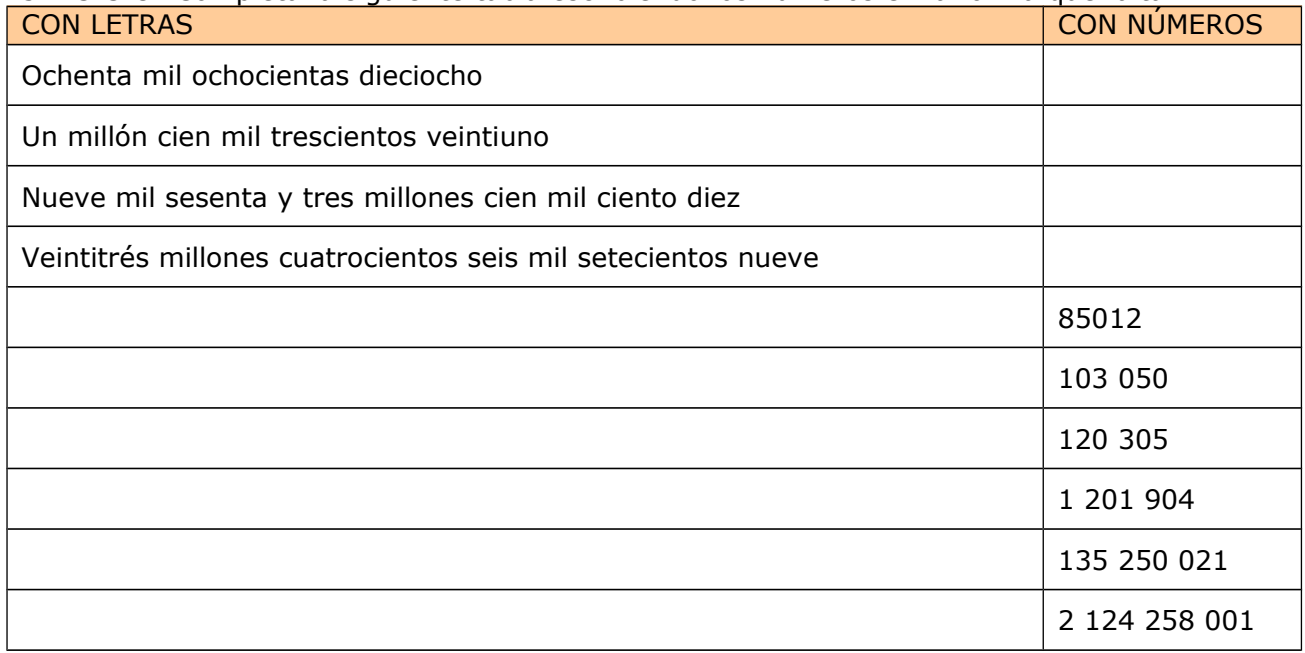

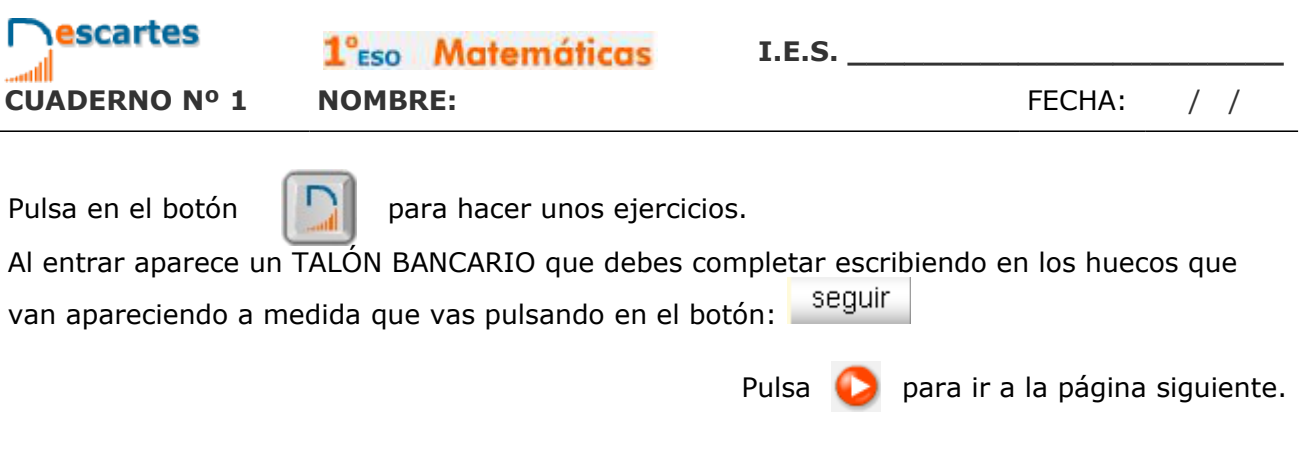

### **1.c. Orden y redondeo de números naturales**

Lee en pantalla cuales son los símbolos para indicar una relación de orden.

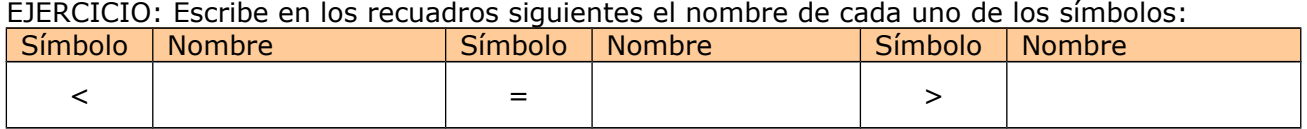

Lee en pantalla la definición de redondeo de un número.

En la escena practica con varios EJERCICIOS de orden y otros de redondeo hasta comprender bien los conceptos que se explican. Haz por lo menos 10 de cada tipo.

#### **EJERCICIOS**

- **1.** Subraya la cifra que se indican en los siguientes números:
	- a. Centenas en 126346
	- b. Decenas de millar en 33848590040
	- c. Unidades de millar de millón en 734623783774
- **2.** Escribe con palabras los siguientes números:
	- a. 90917
	- b. 1200219
	- c. 29073000116
	- d. 10023456789
- **3.** Utiliza los símbolos < ó > para las siguientes parejas de números:
	- a. 344 433
	- b. 553675 553756
	- c. 900900 9008990

#### **4.** Aproxima mediante redondeo:

- a. 55344 a las centenas
- b. 29999999 a las decenas de millar
- c. 734545454847 a las unidades de millar de millón

Pulsa **para ir a la página siguiente.** 

### **2. Operaciones**

#### **2.a. Suma y resta**

Lee en pantalla la explicación de estas dos operaciones.

EJERCICIO 1:

¿Cómo se llama a cada uno de los números que intervienen en una suma? \_\_\_\_\_\_\_\_\_\_\_\_

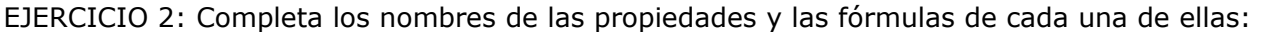

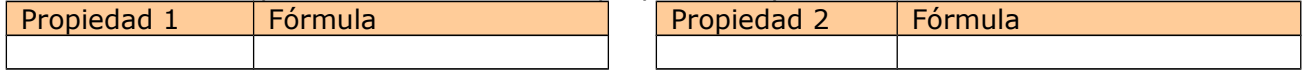

EJERCICIO 3:

¿Cómo se llama cada uno de los números que intervienen en una resta?

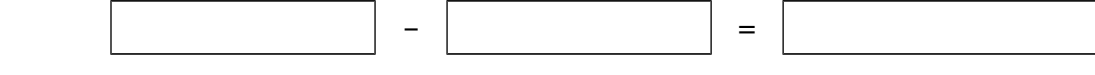

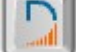

Pulsa en el botón  $\|\cdot\|$  para hacer unos ejercicios.

Se abre un cuadro con una escena en la que vas practicar con sumas y restas. Procura hacerlo con cierta rapidez para que no se te agote el tiempo.

Cuando acabes puedes pasar al siguiente apartado. Pulsa  $\Box$  para ir a la página siguiente.

#### **2.b. Multiplicación y división**

Lee en pantalla la explicación y practica con la escena hasta entender bien los conceptos.

#### EJERCICIO 1:

¿Cómo se llama cada uno de los números que intervienen en una multiplicación?\_\_\_\_\_\_\_\_ ¿Y al resultado de la multiplicación?

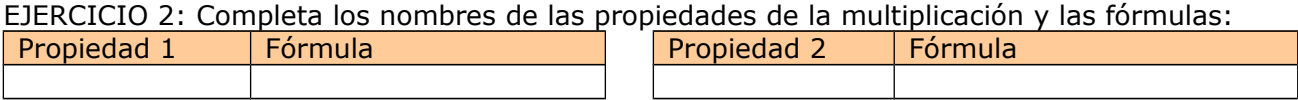

EJERCICIO 3:

¿Cómo se define la división?\_\_\_\_\_\_\_\_\_\_\_\_\_\_\_\_\_\_\_\_\_\_\_\_\_\_\_\_\_\_\_\_\_\_\_\_\_\_\_\_\_\_\_\_\_\_\_\_\_\_\_\_\_

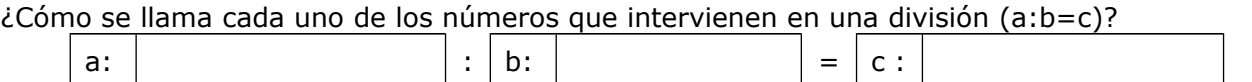

EJERCICIO 4: Completa para una división no exacta los nombres de los números que intervienen y la fórmula que los relaciona:

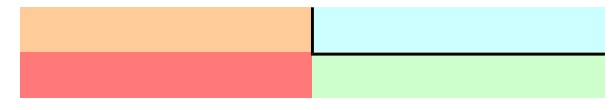

Fórmula que los relaciona:

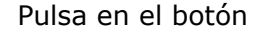

Pulsa en el botón  $\|\cdot\|$  para hacer unos ejercicios de multiplicaciones y divisiones.

Cuando acabes puedes pasar al siguiente apartado. Pulsa para ir a la página siguiente..

#### **2.c. Jerarquía de las operaciones**

Lee en pantalla el orden que se debe seguir para hacer operaciones cuando intervienen varias.

EJERCICIO 1: Escribe en los círculos el nº de orden de la correspondiente operación.

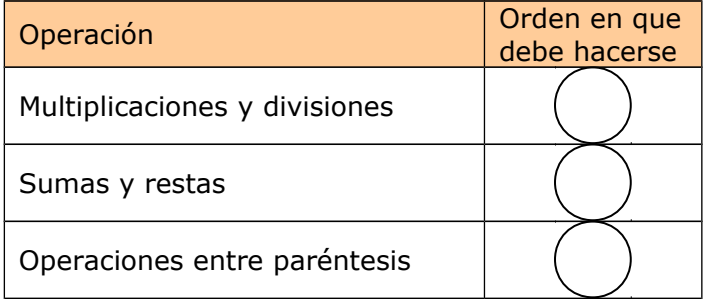

En la escena de la derecha vas a practicar con operaciones variadas para aprender estos conceptos. Aparece una operación y tienes que resolverla, pero no te preocupes, ahora el ordenador trabaja por ti. Lo único que tenemos que hacer es pulsar doble clic sobre la operación que corresponda en cada caso.

Haz los **diez EJERCICIOS** propuestos. Para pasar de uno a otro pulsa en la esquina de la escena en el símbolo >.

#### Lee en pantalla en donde dice: **Otras propiedades**.

EJERCICIO 2: Completa la fórmula correspondiente a cada una de las propiedades.

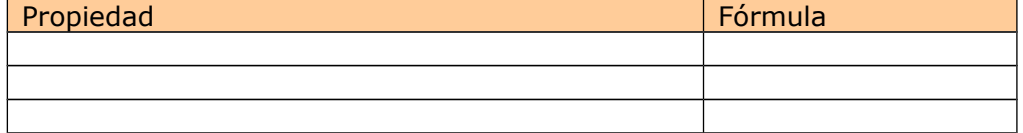

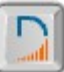

Pulsa en el botón **para hacer unos ejercicios variados.** 

Al entrar aparece un menú con diez opciones para practicar con la jerarquía y con las propiedades.

**EJERCICIOS VARIADOS DE LA ESCENA**. Escribe un EJERCICIO de cada uno de los tipos, resuélvelo y después comprueba si la solución a la que has llegado es la correcta.

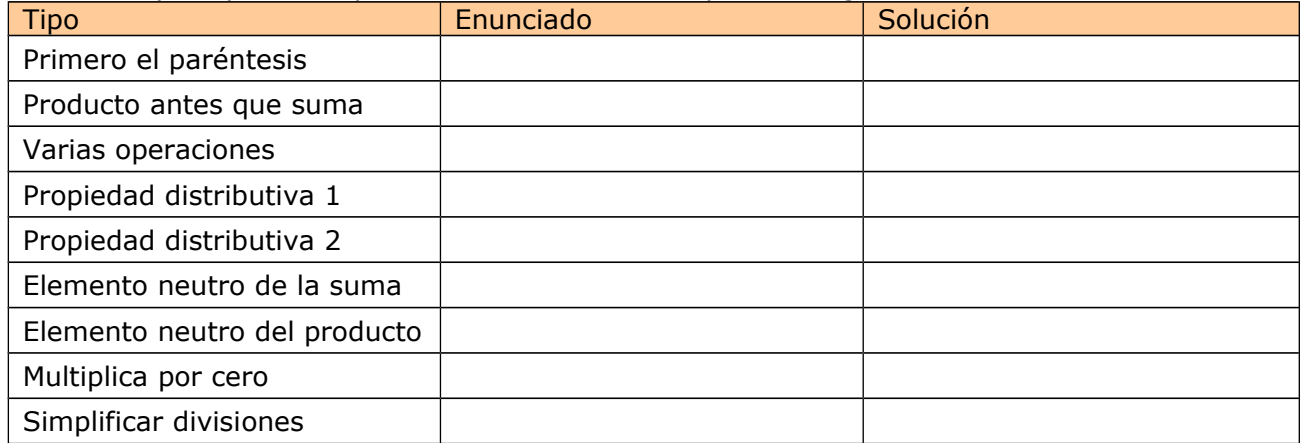

 $\rightarrow$  Puedes practicar más con la opción "Al azar".

Cuando acabes puedes pasar al siguiente apartado. Pulsa **para ir a la página siguiente.** 

**Nescartes** 

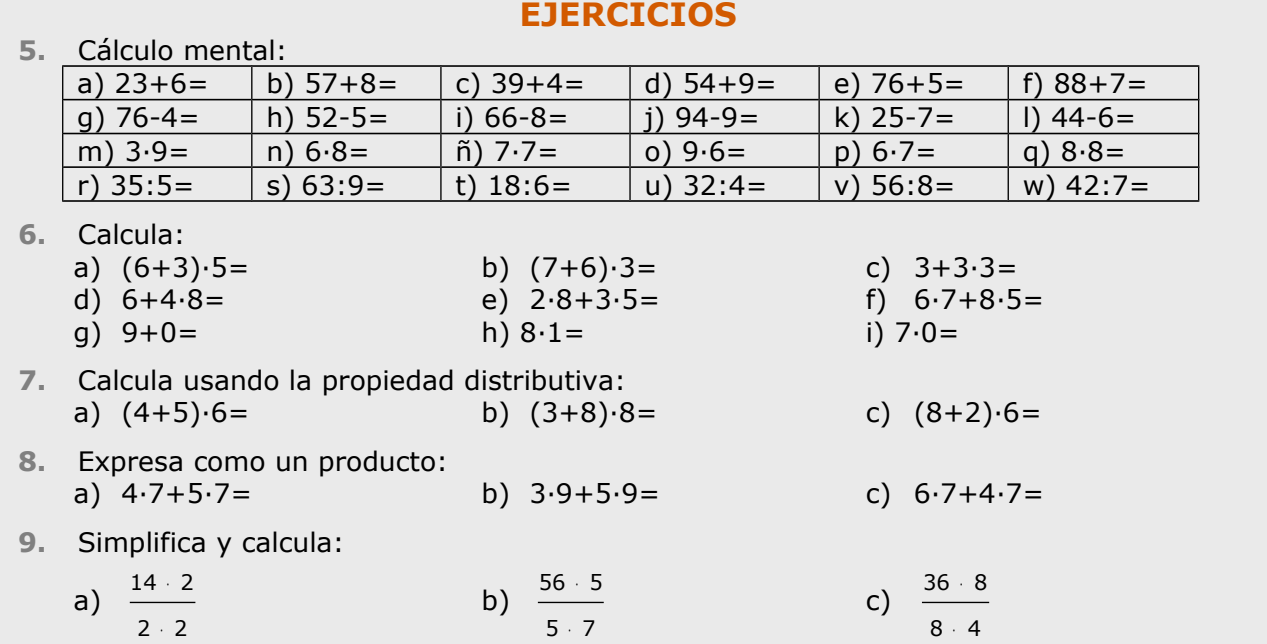

## **3. Potencias**

**3.a. Potencias de base y exponente natural**

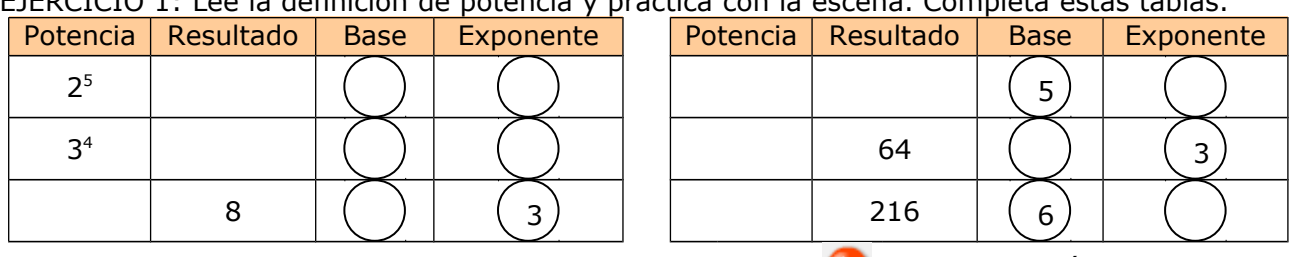

EJERCICIO 1: Lee la definición de potencia y practica con la escena. Completa estas tablas.

#### Pulsa **para ir a la página siguiente.**

### **3.b.Propiedades de las potencias**

EJERCICIO 2: Escribe las fórmulas y ejemplos que puedes obtener de la escena:

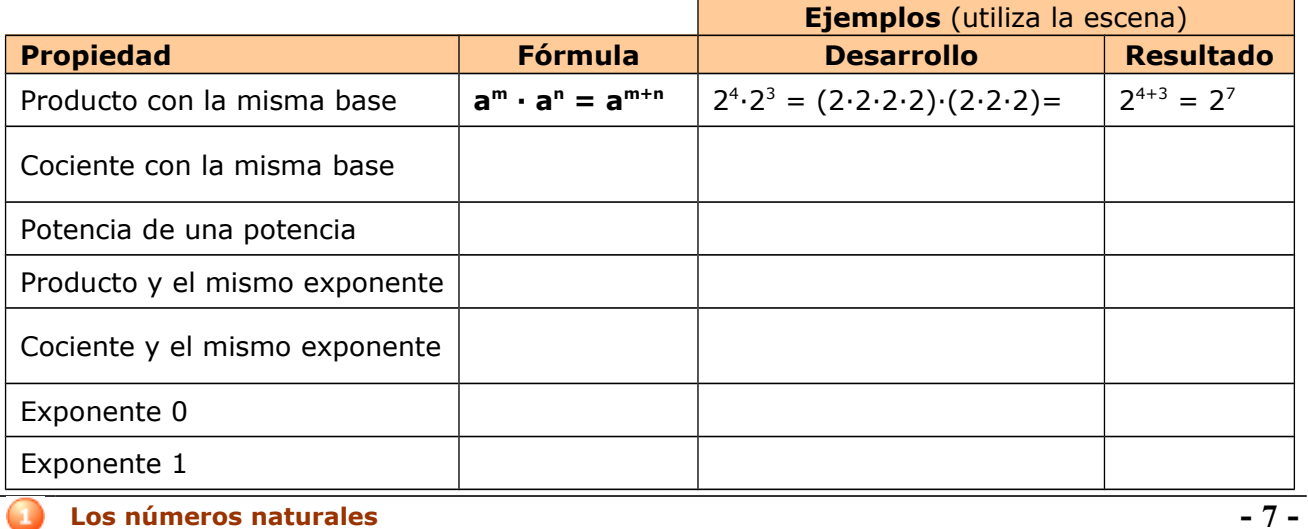

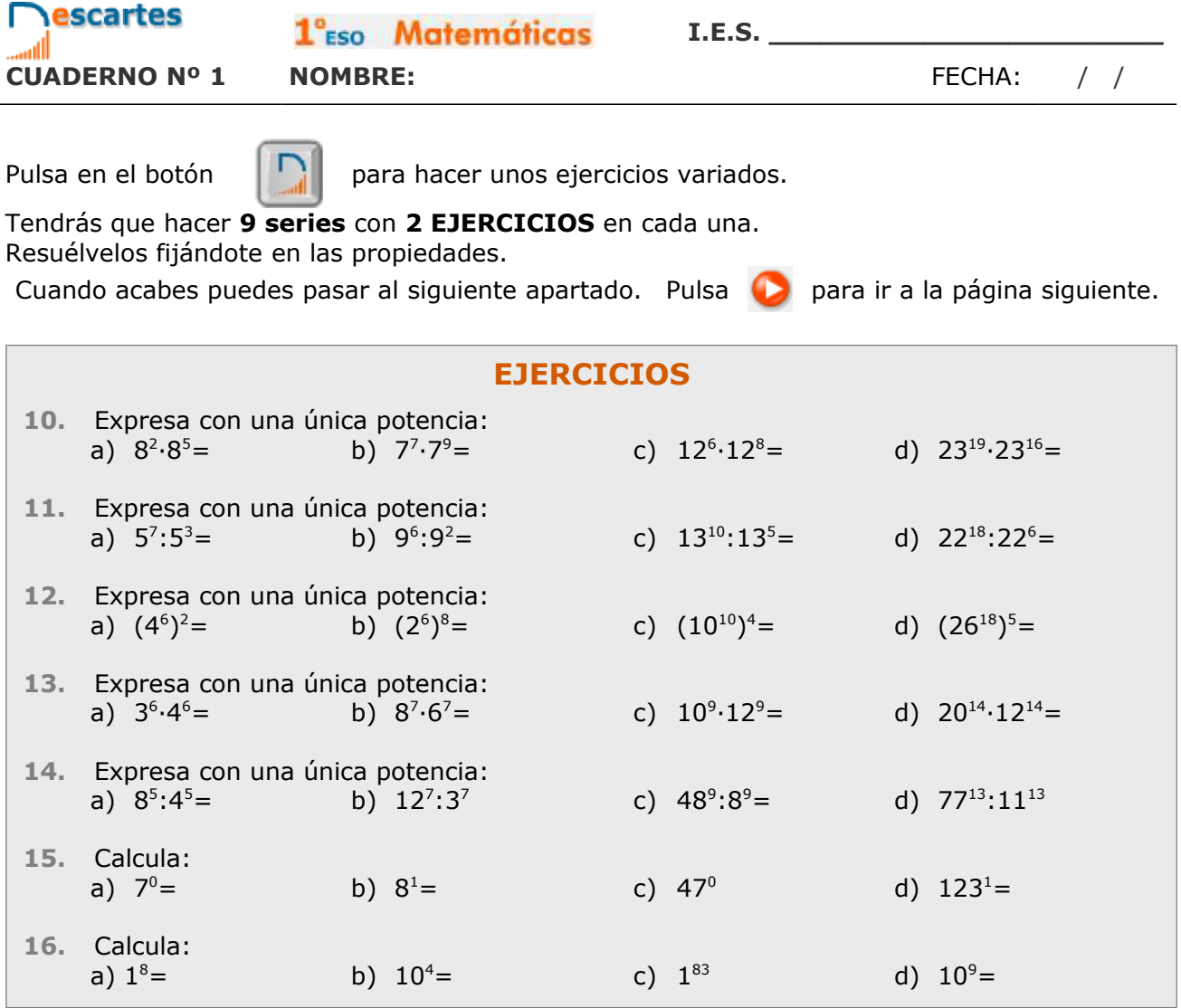

# **4. Raíces cuadradas**

### **4.a. Raíz cuadrada exacta**

EJERCICIO 1: Lee en pantalla la explicación y contesta.

- 1.- ¿De qué operación es contraria la raíz cuadrada? \_\_\_\_\_\_\_\_\_\_\_\_\_\_\_\_\_\_\_\_\_\_\_\_\_\_\_\_\_\_\_\_
- 2.- ¿Qué significa que **a** <sup>=</sup> **b** ? \_\_\_\_\_\_\_\_\_\_\_\_\_\_\_\_\_\_\_\_\_\_\_\_\_\_\_\_\_\_\_\_\_\_\_\_\_\_\_\_\_\_\_\_\_\_\_\_
- 3.- ¿Cómo se llama cada uno de los números que intervienen en la raíz cuadrada?

Observa en la escena como van apareciendo los cuadrados cuando pulsamos sobre

 $\frac{1}{2}$  ,  $\frac{1}{2}$  ,  $\frac{1$ 

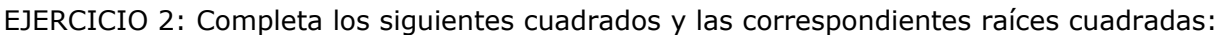

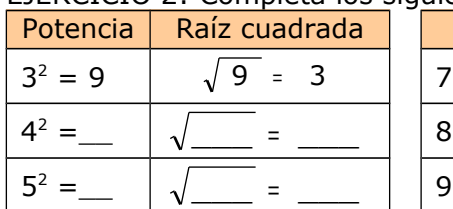

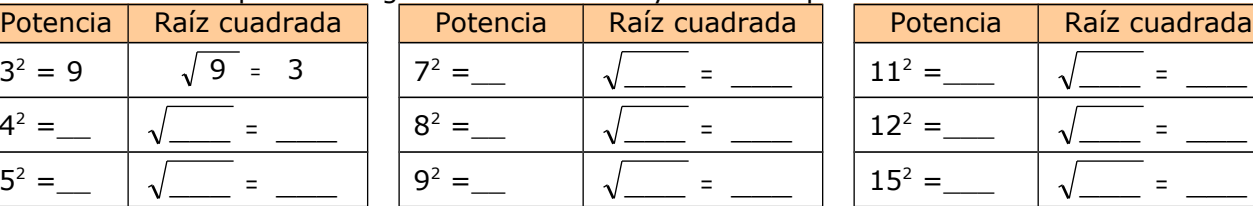

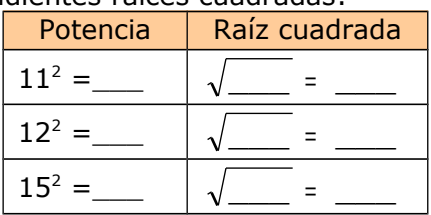

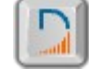

Pulsa en el botón **para ver más ejemplos.** 

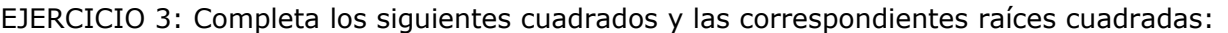

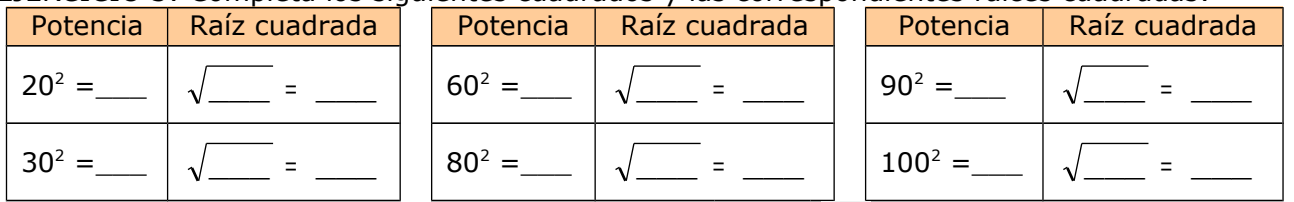

Cuando acabes puedes pasar al siguiente apartado. Pulsa  $\Box$  para ir a la página siguiente.

### **4.b. Raíz cuadrada entera**

EJERCICIO 1: Lee en la pantalla la explicación y utilizando la escena completa las siguientes raíces cuadradas enteras con el correspondiente resto.

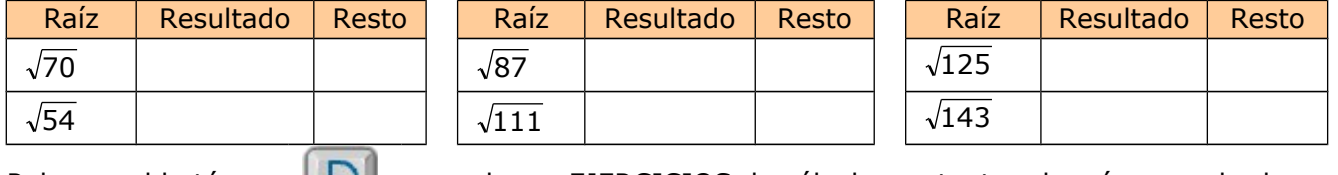

Pulsa en el botón **para hacer EJERCICIOS** de cálculo por tanteo de raíces cuadradas.

Cuando acabes puedes pasar al siguiente apartado. Pulsa **para ir a la página siguiente.** 

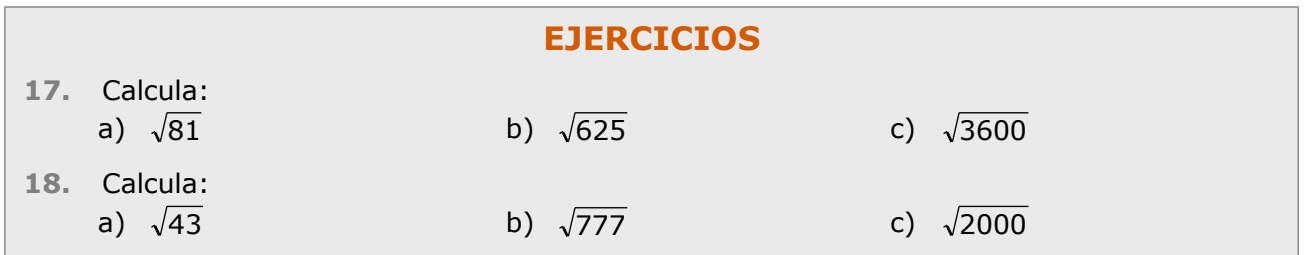

# **5. La calculadora**

### **5.a. Calculadora estándar 5.b. Calculadora científica**

En estos dos apartados puedes leer las explicaciones sobre el funcionamiento de estos dos tipos de calculadoras e incluso usarlas en el propio ordenador.

Verás que en muchos temas vas a poder usar la calculadora cuando veas el símbolo:

Cuando acabes puedes pasar al siguiente apartado. Pulsa **para ir a la página siguiente.** 

### **EJERCICIOS**

**19.** Dile a un amigo: "Mi calculadora está loca. Si escribo 123456789 y pulso la tecla +, el último 9 se coloca al principio". Antes de comprobarlo, sin que te vean, haz lo siguiente: 1) Pulsa la tecla CA 2) Teclea 788888889 (un siete, siete ochos y un nueve) 3) Pulsa + 4) Pulsa 0 5) Pulsa la tecla CE Ya está lista la calculadora: Cuando alguien escriba 123456789 y pulse + aparecerá en la pantalla 912345678. ¿Sabes porqué? El experimento no se puede volver repetir a no ser que vuelvas a prepararla con los 5 pasos anteriores.

# **Recuerda lo más importante – RESUMEN**

¿Cuántas cifras se usan para escribir todos los números? ¿Cuáles son?

¿De qué depende el valor de cada cifra?

¿Cuánto vale la cifra 5 en el número 3588?

¿Cuáles son los símbolos que es usan para indicar orden en los números y que significa cada uno?

Explica como se hace para redondear un numero

¿Cómo se llaman los términos que intervienen en una suma?

¿Cómo se llaman los términos que intervienen en una resta?

¿Cómo se llaman los términos que intervienen en una multiplicación?

¿Cómo se llaman los términos que intervienen en una división entera?

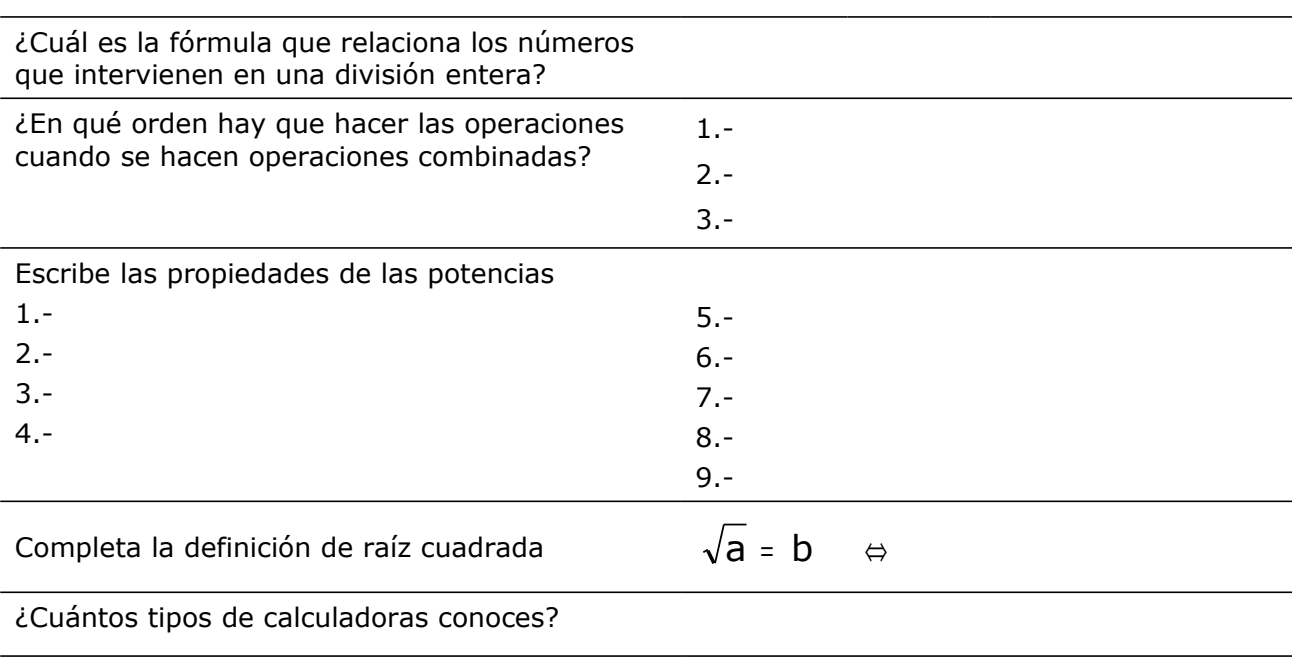

Pulsa **para ir a la página siguiente.** 

# **Para practicar**

Ahora vas a practicar resolviendo distintos EJERCICIOS. En las siguientes páginas encontrarás EJERCICIOS de: **Cálculo mental Operaciones combinadas Potencias**  Procura hacer al menos uno de cada clase y una vez resuelto comprueba la solución.

*Completa el enunciado con los datos con los que te aparece cada EJERCICIO en la pantalla y después resuélvelo.*

*Es importante que primero lo resuelvas tú y después compruebes en el ordenador si lo has hecho bien.*

- **1.** En un partido de baloncesto, un jugador de \_\_\_\_ m de altura, encestó \_\_\_ canastas de dos puntos y \_\_\_ de tres puntos. ¿Cuántos puntos anotó?
- **2.** En el número \_\_\_\_, se cambia la cifra de las decenas por un \_\_, y se obtiene un nuevo número. ¿Cuál es la diferencia entre estos dos números?
- **3.** Mi padre tiene \_\_\_ años, mi madre \_\_\_ y yo \_\_\_. ¿Cuántos años tendrá mi madre cuando yo tenga \_\_\_ años?
- 
- **4.** \_\_\_\_ es menos alta que \_\_\_\_\_ y más que \_\_\_\_\_\_. ¿Quién es la más alta de las tres?
- **5.** Al restar de \_\_\_ un número se obtiene otro formado por \_\_\_\_\_\_\_\_\_\_\_. ¿Cuál fue el número restado?
- **6.** En mi casa hay \_\_ habitaciones. En cada habitación están \_\_ amigos y \_\_ gatos. Cada amigo tiene €. ¿Cuántos euros tienen mis amigos?
- **7.** Mi hermano tiene  $\leq \epsilon$  y yo tengo  $\leq$ . El precio de cada disco es €. ¿Cuántos discos puedo comprar, como máximo, con mi dinero?

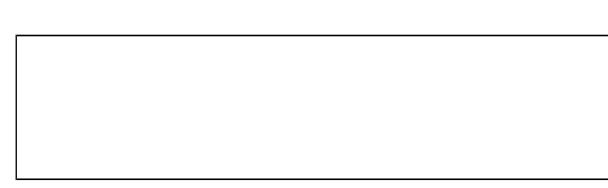

**8.** Pepe tiene \_\_ años y conduce un autobús en el que van \_\_ viajeros. En la primera parada bajan \_\_ personas y suben \_\_. En la siguiente parada suben \_\_ y bajan \_\_. Con estas dos paradas ¿cuántos viajeros están en el autobús?

**Los números naturales - 11 -**

En los siguientes EJERCICIOS de **operaciones combinadas** escribe el enunciado y resuélvelos en el recuadro de la derecha. Después comprueba la solución en el ordenador.

Haz un mínimo de dos de cada tipo.

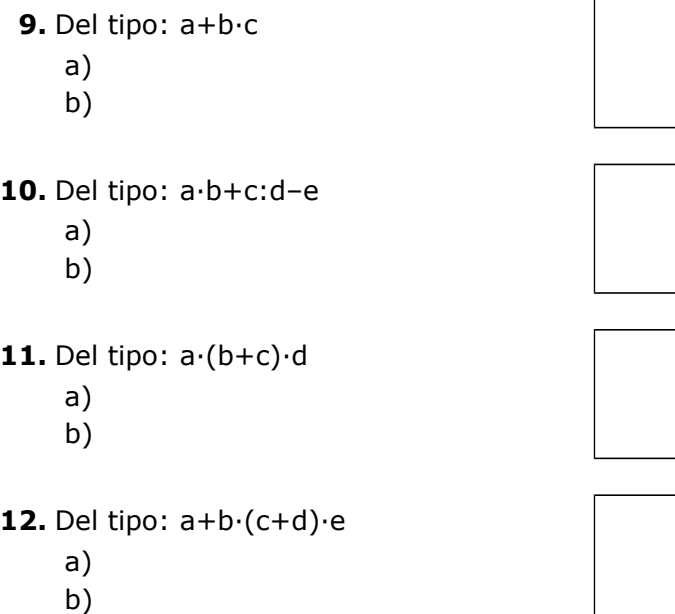

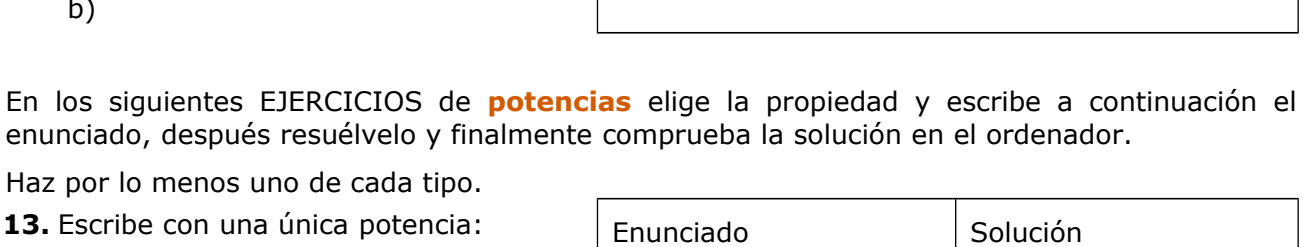

enunciado, después resuélvelo y finalmente comprueba la solución en el ordenador.

Haz por lo menos uno de cada tipo.

a) Producto con la misma base

b) Cociente con la misma base

c) Potencia de una potencia

d) Producto y el mismo exponente

e) Cociente y el mismo exponente

14. Escribe con una única potencia:

a) Exponente 0

b) Exponente 1

c) Potencias de 1

d) Potencias de 10

- **15.** Expresa los siguientes números como suma de potencias de 10:
	- a) \_\_\_\_\_\_\_\_\_
	- b)  $\frac{1}{\sqrt{1-\frac{1}{2}}\cdot\frac{1}{2}}$
	- c)  $\qquad \qquad$

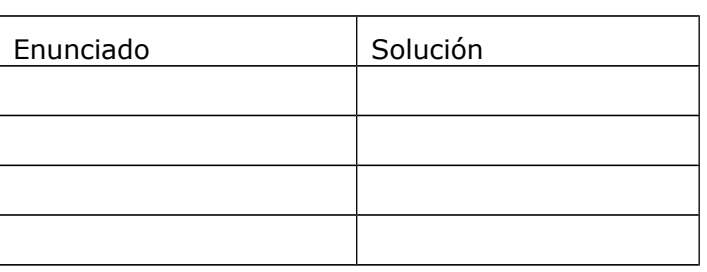

**Los números naturales - 12 -**

**I.E.S. \_\_\_\_\_\_\_\_\_\_\_\_\_\_\_\_\_\_\_\_\_\_\_**

**Autoevaluación**

#### **Completa aquí cada uno de los enunciados que van apareciendo en el ordenador y resuélvelo, después introduce el resultado para comprobar si la solución es correcta.**

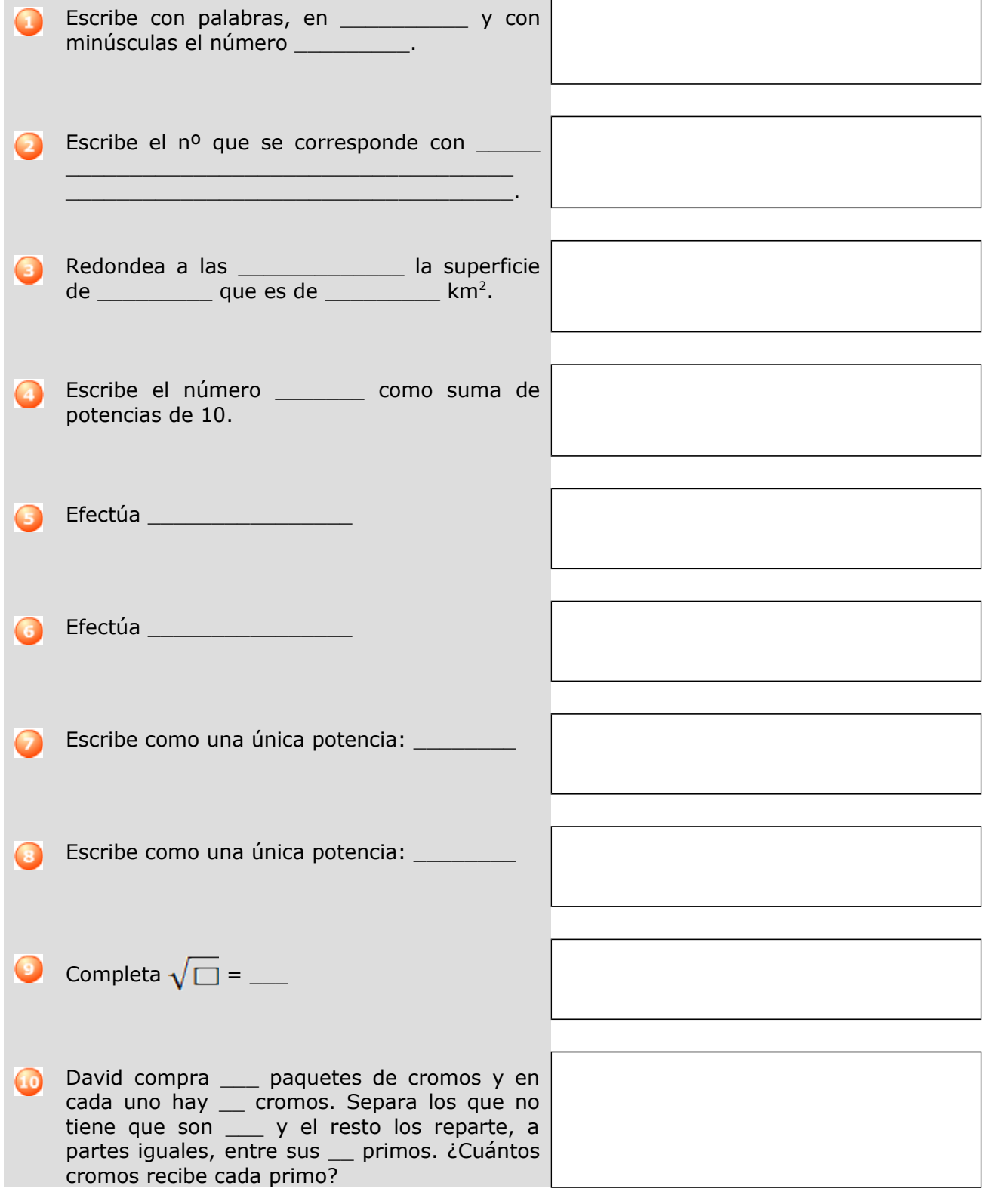